### PROGRAMME DE FORMATION

## CST STUDIO SUITE - Compatibilité et interférence électromagnétique (CST CEM/IEM)

# Objectifs pédagogiques

Cette formation a pour but de former les utilisateurs du logiciel [CST](https://www.keonys.com/simulation/abaqus-tosca-isight-multimech-simpack-3dexperience/) Studio Suite à la mise en donnée et au post-traitement pour les calculs de compatibilité et d'interférence électromagnétique (CEM et IEM).

Ce cours couvre le module CEM/IEM et donne un aperçu de la manière dont la simulation numérique peut être appliquée à l'analyse de la compatibilité électromagnétique pour les émissions et pour l'immunité contre les ondes extérieures.

A l'issue de ce cours, vous serez capable de :

- · Construire et analyser des blindages
- · Créer des faisceaux de câble
- · Analyser les couplages entre les signaux dans les faisceaux
- · Caractériser les décharges électrostatiques
- Evaluer l'impact électromagnétique d'un coup de foudre
- Analyser les niveaux d'émissions induites dans différents systèmes

## Description / Contenu

Tout au long de ce cours, vous vous familiariserez avec les calculs de compatibilité électromagnétique (EMC) et d'interférence électromagnétique (EMI). À la fin, vous comprendrez les différents solveurs, les types de sources et de sorties pour ce type de simulation, et vous serez en mesure de mettre en place des simulations d'émissions et d'immunité contre les ondes extérieures, d'efficacité de blindage, de co-simulations 3D/circuits, et de modélisation de câbles.

Cette formation est la formation dédiée compatibilité et interférence électromagnétique du logiciel CST Studio Suite. De nombreux travaux pratiques sont intégrés au cours et consolident les notions abordées, permettant ainsi aux participants d'acquérir une expérience sur la résolution de problèmes typiques.

Le programme de formation est le suivant (leçons et ateliers) :

CST Studio Suite - Compatibilité et interférence électromagnétique - 7 heures : Présentation CST Studio Suite - Compatibilité et interférence

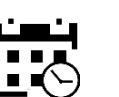

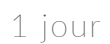

7 heures

#### Public visé

Ce cours est destiné au public suivant : Ingénieur en simulation électromagnétique impliqué dans la compatibilité électromagnétique (CEM), les environnementaux électromagnétiques (E3) et

#### Pré-requis

#### Moyens et supports pédagogiques

• Supports de cours et exercices disponibles durant et après la formation

• Répartition cohérente et équilibrée entre théorie et exercices pratiques de type BE.

### Modalités d'évaluation et de suivi

• Lors de la session, chaque module est évalué de formatifs, mises en situations, etc.) et/ou de connaissance acquis en fin de formation.

formation afin de vérifier si les attentes et les besoins de la formation ont été atteints.

• Une attestation de formation nominative sera

#### Formateurs

KEONYS 24 quai Galliéni, 92150 SURESNES France Tél : 01 81 93 81 93 • SIRET : 50472573000130 • APE : 6203Z

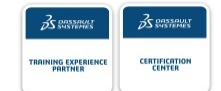

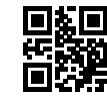

### [CONSULTER NOTRE LIVRET D'ACCUEIL](https://www.keonys.com/wp-content/uploads/2021/03/LIVRET-DACCUEIL-2021_compressed.pdf)

Numéro de page : 2

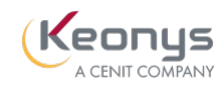

#### électromagnétique·

- L1 : Choix du solveur pour les applications de CEM
- · L2 : Présentation du maillage

L3 : Introduction au module « CST Design Studio », simulation des circuits

- · L4 : Sources d'onde et sorties pour les simulations CEM
- L5 : Import et intégration des données CAO électronique, EDA
- · L6 : Introduction au module « CST Cable Studio »
- A1 : Véritable co-simulation transitoire
- · A2 : Efficasité du blindage du panneau
- A3 : Analyse de coup de foudre
- A4 : Simulation des émissions dans un circuit imprimé PCB
- · A5 : Décharge électrostatique (EDs)
- A6 : Simulations de diaphonie
- A7 : Simulant les émissions conduites d'un moteur de commande
- A8 : Simulant les émissions conduites d'un convertisseur continu/continu
- 
- profil d'ingénieurs diplômés ou techniciens supérieurs.

[CONSULTER NOTRE LIVRET D'ACCUEIL](https://www.keonys.com/wp-content/uploads/2021/03/LIVRET-DACCUEIL-2021_compressed.pdf)

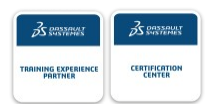